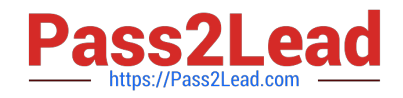

# **HP2-Z37Q&As**

Fast Track - Applying HP FlexNetwork Fundamentals

# **Pass HP HP2-Z37 Exam with 100% Guarantee**

Free Download Real Questions & Answers **PDF** and **VCE** file from:

**https://www.pass2lead.com/hp2-z37.html**

100% Passing Guarantee 100% Money Back Assurance

Following Questions and Answers are all new published by HP Official Exam Center

**C** Instant Download After Purchase

**83 100% Money Back Guarantee** 

365 Days Free Update

800,000+ Satisfied Customers  $\epsilon$  or

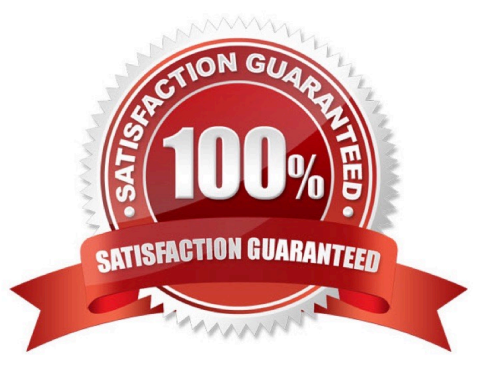

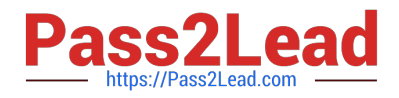

#### **QUESTION 1**

A network administrator wants an HP switch to use an IP address that is always up for its Open Shortest Path First (OSPF) router ID. Which address meets this requirement?

- A. An IP address configured as the global management address
- B. An IP address on the interface for the default VLAN, which is typically VLAN
- C. An IP address on the VLAN 1 interface
- D. An IP address on a loopback interface

Correct Answer: D

#### **QUESTION 2**

Which HP software platform provides centralized network management, monitoring, and configuration of wired and wireless network infrastructure devices, as well as traffic monitoring, user management, and other capabilities?

- A. HP IntelligentManagement Center (IMC)
- B. HP Intelligent Resilient Framework (IRF)
- C. HP Virtual Cloud Networking (VCN)
- D. HP Virtual Connect FlexFabric

Correct Answer: A

### **QUESTION 3**

Where is priority information stored in an Ethernet frame?

- A. 802.1Q VLAN tag
- B. IP Precedence field
- C. DSCP field
- D. TOS tag

## **QUESTION 4**

Refer to the exhibit.

Correct Answer: A

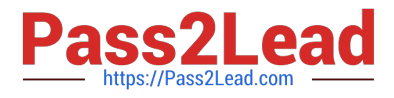

[Comware] telnet server enable [Comware] user-interface vty 0 15 [Comware-ui-vty0-15] authentication-mode password [Comware-ui-vty0-15] set authentication password cipher password1 [Comware-ui-vty0-15] user privilege level 1 [Comware-ui-vty0-15] quit [Comware] super authentication-mode local [comware] super password level 3 cipher password2

An HP Comware switch is using its default user-interface settings. The network administrator then enters the commands shown in the exhibit. What correctly describes how an admin user must now log in?

A. When the admin user logs in to the console port, the admin user must enter either a password of password1 or password2.

B. When the admin user logs in using Telnet, the admin user must enter either a password of password1 or password2.

C. When the admin logs in using Telnet, the admin user must enter a password of password1 and is given level 1 privileges.

D. When the admin user logs in to the console port, the admin user must enter a password of password1 and is given level 3 privileges.

Correct Answer: D

#### **QUESTION 5**

A customer has an HP ProVision switch capable of Layer 3 forwarding: however, Layer 3 forwarding is disabled. The switch has an IP address in the management VLAN, where the default gateway is 10.1.1.1, which ProVision command should the network administrator use so the ProVision switch can access the Intelligent Management Center (IMC) server in a different VLAN?

A. IP default-gateway 10.1.1.1

B. IP route 0.0.0.0 255.255.255.255 10.1.1.1

C. Default-route 10.1.1.1

D. IP route 0.0.0.0.0.0.0.0 10.1.1.1

Correct Answer: D

A default route is a special static route that applies to all traffic. Typically, when the router receives a packet that it does not know how to forward, it drops it. A default route allows the router to forward all such packets toward the destination

most likely to be able to route them.

To configure a default route, enter a route to a destination address of all zeros with an all- zero subnet mask. The allzero subnet mask indicates to the router that a packet\\'s IP address does not have to match any of the destination address

bits in order for the route to be valid. Because the router always matches traffic to the most specific route, it will only use the default route for traffic that would otherwise be dropped. To configure the default route, move to the global

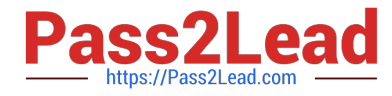

configuration mode context and enter this command:

Syntax: ip route 0.0.0.0 [0.0.0.0 | /0] []

The ProCurve Secure Router allows you to enter the default route in CIDR notation.

[Latest HP2-Z37 Dumps](https://www.pass2lead.com/hp2-z37.html) [HP2-Z37 VCE Dumps](https://www.pass2lead.com/hp2-z37.html) [HP2-Z37 Exam Questions](https://www.pass2lead.com/hp2-z37.html)